# C++ Arrays (Lecture Activities)

## **Group Works**

#### **Exercise 1 (15 min)**

- 1. Declare an array of integers scores with 4 elements.
- 2. Put in the array with the follows: 20, 15, 12, 47
- 3. Declare an array of string title with 4 elements.
- 4. Initialize the array with the follows: "Mid1", "Mid2", "Final", "total".
- 5. Print the two table of grads (score and title) using for loop.

The output will as the follows

---------------------------

- Mid1 20
- Mid2 15
- Final 12
- Total 47

#### **Exercise 2 (15 min)**

- 1. Declare an array of string title with 4 elements.
- 2. Initialize the array with the follows: "Mid1", "Mid2", "Final", "total".
- 3. Declare an array of integers scores with 4 elements.
- 4. Read a three scores and add them to the array
- 5. Using the loop to read from the array the three scores and calculate the sum of them and put the result in the fourth array element.
- 6. Declare an array of float percentage with 4 elements.
- 7. Calculate the percentage of the score in each of element. If you know the full mark is 60
- 8. Print the three arrays. The output should be as follows

---------------------------

Enter your score in Mid1: 20 Enter your score in Mid2: 15 Enter your score in Final: 12

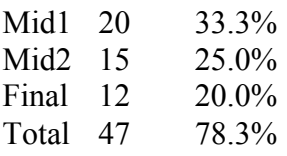

### **Individual Works**

Write a program that reads 5 strings and print them in reverse order.